$<$ WA1/>  $<$ AW1/> 2024

# Authentication

#### **For some, but not for all**

Fulvio Corno Luigi De Russis Enrico Masala

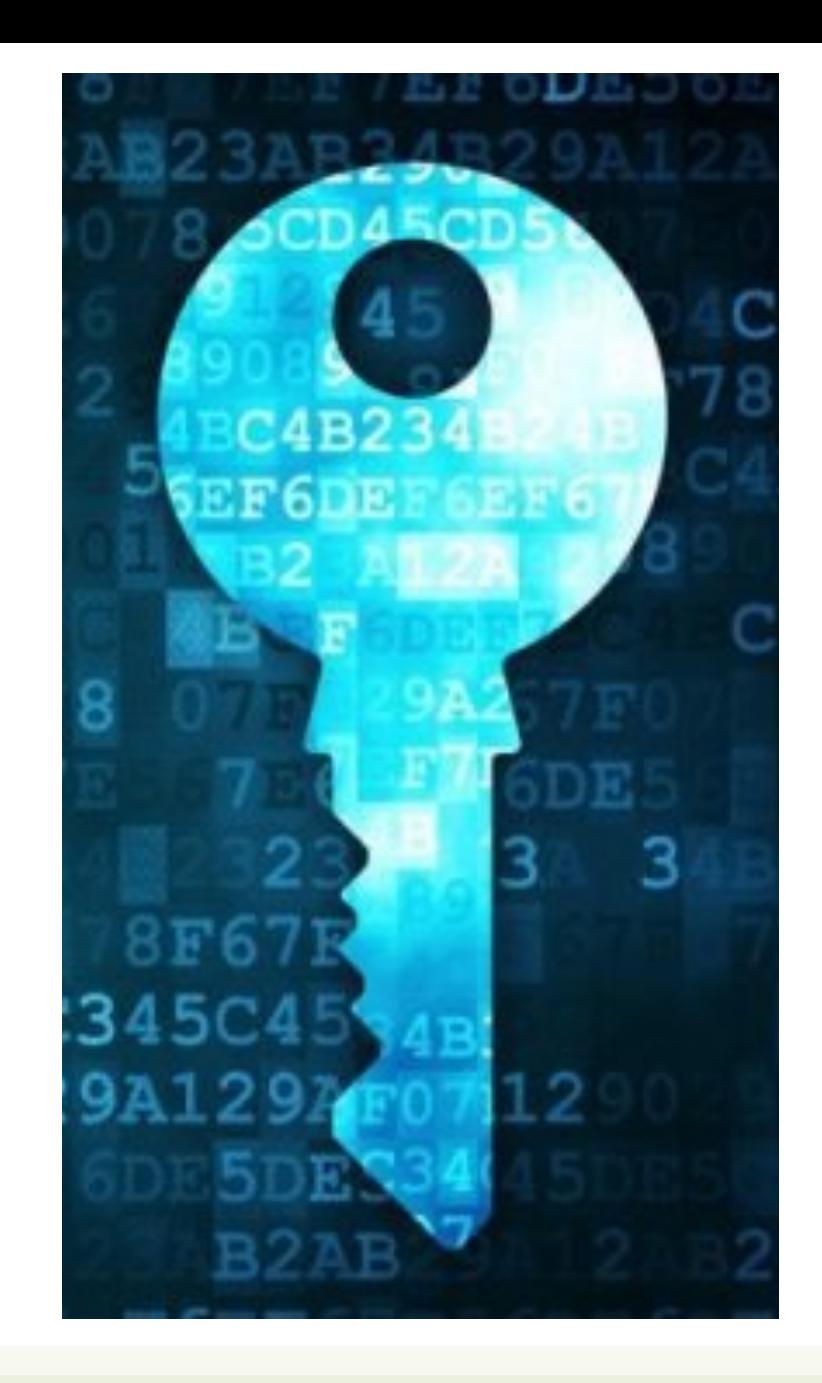

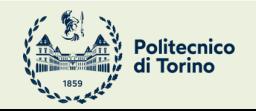

Applicazioni Web I - Web Applications I - 2023/2024

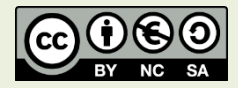

#### **Outline**

- The need for authentication
- HTTP sessions
- Authentication in React and in Express

## **AUTHENTICATION IN WEB APPLI**

Who are you?

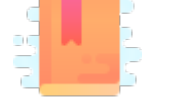

htt

## Authentication vs. Authorization

#### **Authentication**

- Verify you are who you say you are (identity)
- Typically done with credentials – e.g., username, password
- Allows a personalized user experience

#### **Authorization**

- Decide if you have permission to access a resource
- Granted authorization rights depends on the identity
	- as established during authentication

#### Often used in conjunction to protect access to a system

### Authentication and Authorization

- Developing authentication and authorization mechanisms
	- is complicated
	- is time-consuming
	- is prone to errors
	- may require interacting with third-party systems (login with Google, Facebook, …)
	- …
- Involve both client and server
	- and requires to understand several new concepts
- Better if you rely upon
	- best practices and "standardized" processes
	- **advice by security experts**!

### Layers of Authorization

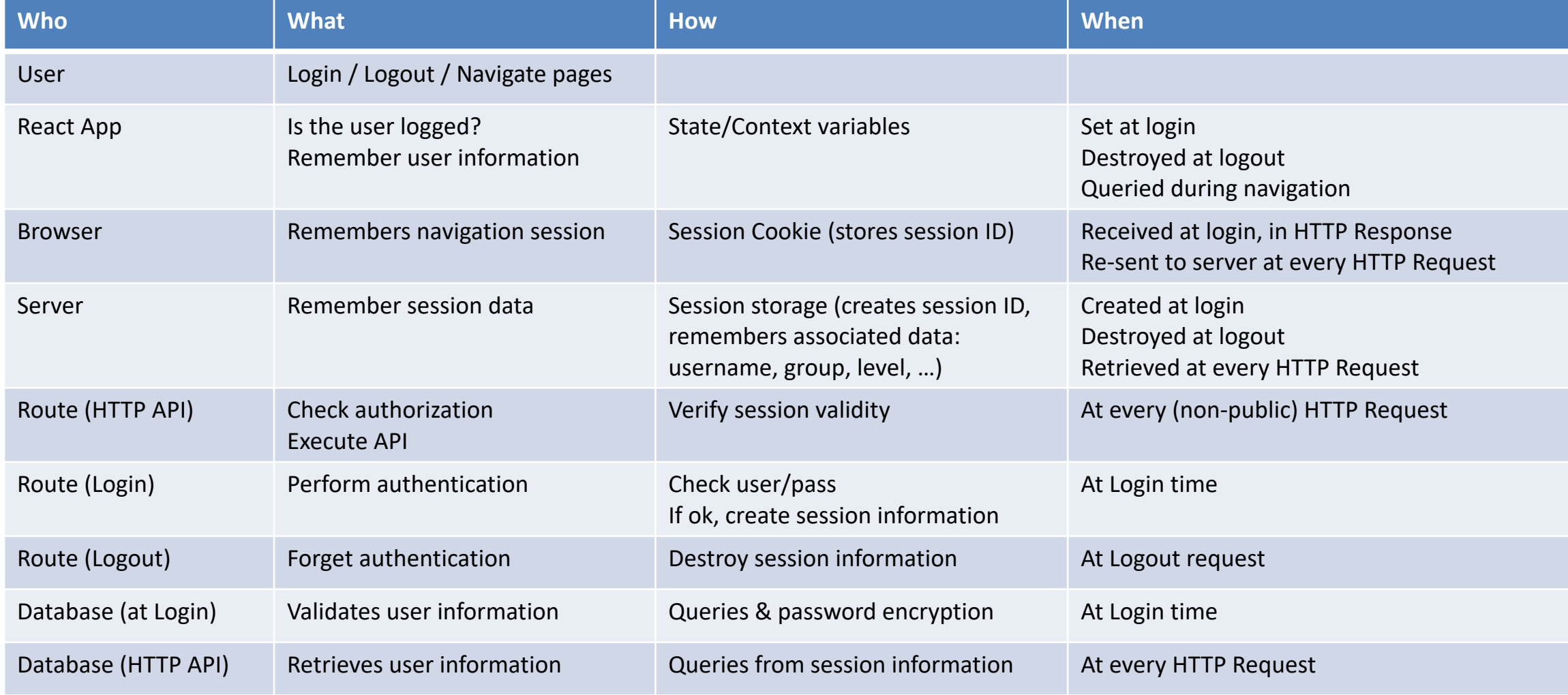

Giving memory to HTTP

#### **COOKIES AND SESSIONS**

#### Sessions

#### • **HTTP is stateless**

- each request is independent and must be self-contained
- A web application may need to keep some information between different interactions
- For example:
	- in an on-line shop, we put a book in a shopping cart
	- we do not want our book to disappear when we go to another page to buy something else!
	- we want our "state" to be remembered while we navigate through the website

#### Sessions

- A **session** is temporary and interactive data interchanged between two or more parties (e.g., devices)
- It involves one or more messages in each direction
- Often, one of the parties keeps the state of the application
- It is established at a certain point it time and ended at some later point

#### Session ID

- Basic mechanism to maintain session
- Upon authentication, the client receives from the server a session ID
- The session ID allows the server to recognize subsequent HTTP requests as *authenticated*
- Such an information
	- must be stored on the client side
	- must be sent by the client at every request which is part of the session
	- must not be sensitive!
- Typically stored in and sent as **cookies**

### Cookie

- A small portion of information stored in the brow storage)
- Automatically handled by browsers
- Automatically sent by the browser to servers when to the same **domain** and **path**
	- options are available to send them in other cases
- Keep in mind that sensitive information should cookie!

#### Cookie

- Some relevant attributes, typically set by the server:
	- **name**, the name of the cookie [mandatory]
		- Example: SessionID
	- **value**, the value contained in the cookie [mandatory]
		- Example: 94\$KKDEC3343KCQ1!
	- **secure**, *if set*, the cookie will be sent to the server over HTTPS, only
	- **httpOnly,** *if set*, the cookie will be inaccessible to JavaScript code running in the browser
	- **expiration date**

#### Session-based Auth

- The user state is stored on the server
	- in a storage or, for development only, in memory

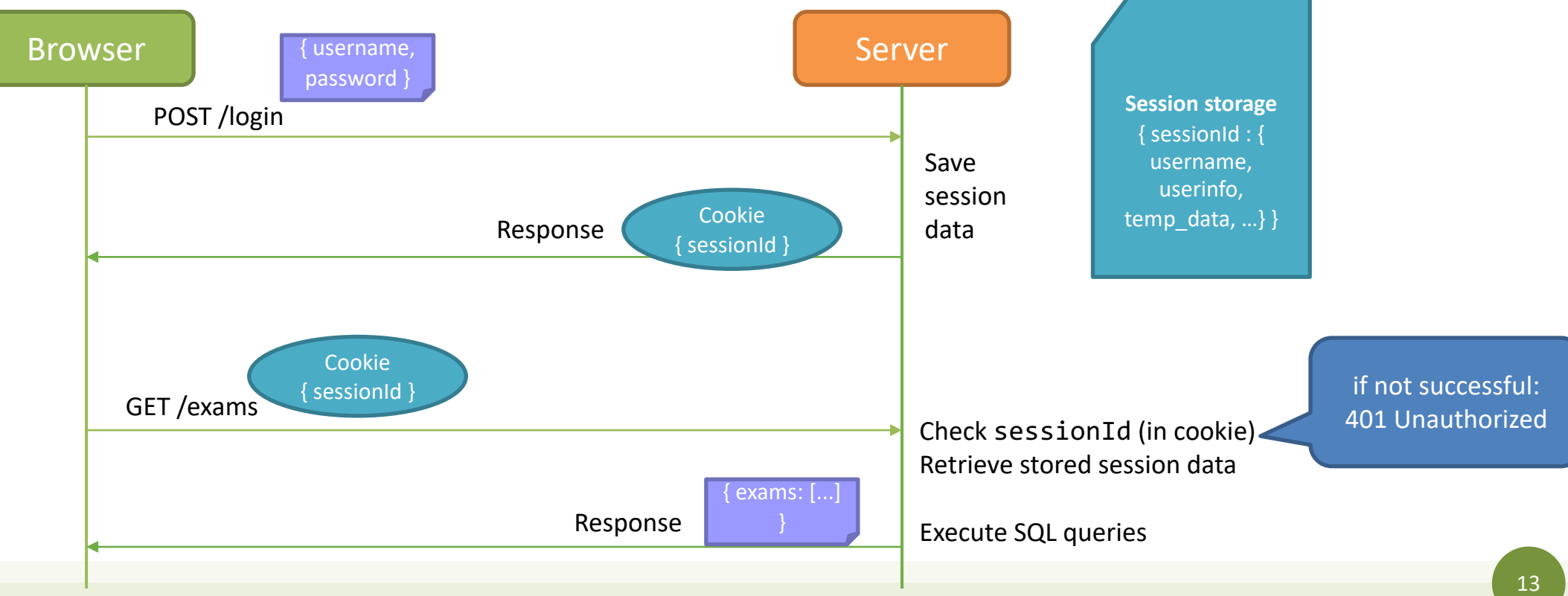

#### A Note About Security…

- **Always** use HTTPS and "secure" cookies (at least in production)
	- use "httpOnly" cookies
- **Never** store sensitive information into cookies
- Rely on **best practices** and avoid to *re-invent the wheel* for auth
- Web applications can be exposed to several "basic" attacks
	- *CSRF* (Cross-Site Request Forgery), a user is tricked by an attacker into submitting a request that they did not intend
	- *XSS* (Cross-Site Scripting), attackers inject malicious JS code into web pages
	- Most of these can be prevented with a proper usage of frameworks, best practices, and dedicated libraries

Authentication and authorization with Passport.js and React

#### **AUTH IN PRACTICE**

## Base Login Flow (I)

- 1. A user fills out a form in the client with a unique user identifier and a password
- 2. Data is validated and, if ok, is sent to the server, with a POST API
- 3. The server receives the request and checks whether the user is already registered, and the password matches
	- Password comparison exploits cryptographic hashes
- 4. If not, it sends back a response to the client
	- "Wrong username and/or password"

## Base Login Flow (II)

- 5. If username and password are correct, the server generates a session id
- 6. The server stores the session id (together with some user info retrieved by the database) in its "server session storage"
- 7. The server replies to the login HTTP request by creating and sending a cookie
	- with name = SessionID, value = the generated session id, httpOnly = true, secure = true (if over HTTPS)
- 8. The browser receives the response with the cookie
	- the cookie is automatically stored by the browser
	- the response is handled by the web application (e.g., to say "Welcome!")

#### Login Form: Use Standard Practice

• Create it as React component with local state

```
<LoginForm userLogin={userLoginCallback}/>
function LoginForm(props) => {
     const [username, setUsername] = useState('');
     const [password, setPassword] = useState('');
    doLogin = (event) => {
         event.preventDefault();
         if (… form valid …) {
             props.userLoginCallback(username, password); // Make POST request to authentication server
         } else {
             // show invalid form fields
 }
 }
...
```
## Authentication with Passport

- $\bullet$  We are going to use an authentication middlew in Express
	- **Passport**, http://www.passportjs.org
	- install with: npm install passport
- Passport is flexible and modular
	- supporting 500+ different authentication strategies
	- $-$  for instance, username/password, login with Google
	- $-$  able to adapt to different types of databases (SQL a
	- adopting some best practices *under-the-hood*
		- e.g., httpOnly cookies for sessions

#### Passport: Configuration

An Express-based server app needs to be configured in three ways before using Passport for authentication:

- 1. Choose and set up which authentication strategy to adopt
- 2. Personalize (and install) additional middleware
- 3. Decide and configure which user info is linked with a specific session

## 1. LocalStrategy

- Strategies define how to authenticate users
- LocalStrategy supports authentication with username and password
	- install with: npm i passport-local
- function verify (username, password, callback)
	- Goal: to find/verify the user that possesses given credentials
- callback() supplies Passport with the authenticated user
	- or false and an optional message

```
import passport from 'passport';
import LocalStrategy from 'passport-local';
```

```
passport.use(new LocalStrategy( function 
verify (username, password, callback) { 
   dao.getUser(username, 
password).then((user) \Rightarrow f
```

```
 if (!user)
       return callback(null, false, { 
message: 'Incorrect username and/or 
password.' });
```

```
 return callback(null, user);
  });
}));
```
## The Verify Function in LocalStrategy

- username, password: automatically extracted from req.body.username and req.body.password
- Must check the validity of the credentials
- callback(): communicates the result
	- $-$  callback( $null,$  user)  $\rightarrow$  valid credentials
	- callback(null, false) → invalid credentials, login failed
	- callback(**null**, **false**, { message: 'error' }  $) \rightarrow$  invalid credentials, login failed, with explanation
	- $-$  callback({error: 'err msg'})  $\rightarrow$ application error (e.g., DB error)
- **user**: *any object* containing information about the currently validated user

```
import passport from 'passport';
import LocalStrategy from 'passport-local';
```

```
passport.use(new LocalStrategy( function verify 
(username, password, callback) { 
  dao.getUser(usename, password).then((user) \Rightarrow f)
```

```
 if (!user)
```

```
 return callback(null, false, { message: 
'Incorrect username or password.' });
```

```
 return callback(null, user);
```

```
 }); 
}));
```
## Storing Passwords in the Server

- **Never** store plain text passwords in the server
- **Always** perform hashing of the password
	- $-$  so that nobody can retrieve your password, knowing
	- as hashing is a one-way function
- scrypt is a (secure) *password hashing* function
	- e.g., password -> d72c87d0f077c7766f2985dfab30e8955c373a13a1e
	- test it at https://www.browserling.com/tools/scrypt
- In Node, it is included in the provided crypto

## scrypt

- Two main functions, both async and returning Promises:
	- 1. Hash a password:

crypto.scrypt(password, salt, keylen, function(err, hashedPassword))

The salt should be random and at least 16 bytes longs:

const salt = crypto.randomBytes(16)

keylen is the length of the hash to obtain (e.g., 32 or 64).

2. Check if a given password matches with a stored hash: crypto.timingSafeEqual(storedPassword, hashedPassword) The given password must be hashed with the same salt of the stored password

#### Password Hash Check (within Passport)

```
export const getUser = (email, password) => {
   return new Promise((resolve, reject) => {
     const sql = 'SELECT * FROM user WHERE email = ?';
     db.get(sql, [email], (err, row) => {
       if (err) { reject(err); }
      else if (row === undefined) { resolve(false); }
       else {
         const user = {id: row.id, username: row.email};
         const salt = row.salt;
         crypto.scrypt(password, salt, 32, (err, hashedPassword) => {
           if (err) reject(err);
           if(!crypto.timingSafeEqual(Buffer.from(row.password, 'hex'), hashedPassword))
             resolve(false);
           else resolve(user); 
         });
 }
    });
  });
};
```
## 2. Additional Middleware

- Given Passport modularity, you may want *additional middlewares* for, e.g., enabling sessions
- Sessions are enabled through the express-session middleware
	- https://www.npmjs.com/package/express- session
	- install with: npm i express-session
- By default, express-session stores the session in *memory*
	- which is highly inefficient and **NOT** recommended in production
- It also supports different session storages, from files to DB

import sessio

```
// enable ses
app.use(sess:
  // set up \Boxsecret: "a
  resave: fal
  saveUninit:
}));
```
 $//$  init Pass app.use(pass

### 2. Session Options

- The express-session middleware supports various parameters
- The most used ones are:
	- secret: used to sign the session ID cookie [**required**]
	- store: the session store instance, defaults to MemoryStore if not specified
	- resave: forces the session to be saved back to the session store, even if the session was never modified during the request. Default (deprecated) value is true, typically set to *false*
	- saveUninitialized: forces a session that is new but not modified to be saved to the store. Choosing *false* is useful for implementing login sessions, reducing server storage usage, or complying with laws that require permission before setting a cookie. Default (deprecated) value is true.

#### 3. Session Personalization

- After enabling sessions, you should decide which info to put into them
	- for generating the cookie and for checking the information that arrives within it
- The serializeUser() and deserializeUser() methods allow you to define callbacks to perform these operations

```
passport.serializeUser((user, cb) => {
   cb(null, {id: user.id, email: 
user.username, name: user.name});
});
```

```
passport.deserializeUser((user, cb) => { 
   return cb(null, user);
});
```
Applicazioni Web I - Web Applications I - 2023/2024

**Session storage**  $\{$  sessionId :  $\{$ username, userinfo, temp data,  $...\}$ 

# 3a. serializeUser()

- In the code, we serialize some user info to be stored in the session
	- a subset of the available user info is ok
- Passport takes that user info and stores it internally on req.session.passport
	- which is passport's internal mechanism to keep track of things

```
passport.serializeUser((user, cb) => {
   cb(null, {id: user.id, email: 
user.username, name: user.name});
});
```

```
passport.deserializeUser((user, cb) => { 
   return cb(null, user);
});
```
**Session storage**  $\{$  sessionId :  $\cdot$ username, userinfo, temp data, ...} }

## 3b. deserializeUser()

- The same user info that was serialized before will be restored when the session is authenticated by this function
- All the requests to the server will hit this function
- The user object created by deserializeUser() will be available in every authenticated request in req.user

```
passport.serializeUser((user, cb) => {
   cb(null, {id: user.id, email: 
user.username, name: user.name});
});
```

```
passport.deserializeUser((user, cb) => { 
   return cb(null, user);
});
```
**Session storage** { sessionId : { username, userinfo, temp data, ...} }

#### Login with Passport

- After setting everything up, now we can log in a user with Passport
	- adding an Express route able to receive the "login" requests
	- passing the authenticate(<strategy>) method as the first additional callback
		- authenticate('local') will look for a username and password field in req.body

```
app.post('/api/login', passport.authenticate('local'), (req,res) => {
   // This function is called if authentication is successful.
  // req.user contains the authenticated user.
   res.json(req.user.username);
});
```
## Storing User Information in Rea

- With the login response, some user information m browser
	- [e.g., the username](https://www.robinwieruch.de/react-router-authentication/)
- You might want to store such information, for later
- Our suggestion, to keep things simple:
	- store them in a Context (or a State)
	- ask the server for them, when needed (e.g., with API.g useEffect)
- More suggestions:

https://www.robinwieruch.de/react-router-authentication

### After the Login…

- Some routes in the server needs to be **protected**
	- i.e., they shall provide a response for authenticated users, *only*
- The workflow shown before (session-based auth) applies
- The browser always sends the HTTP cookie header to any API that requires authentication
	- *beware*: cookie cannot be sent to other domains/ports

#### With CORS Enabled

- By default, cookies can be sent to the same origin
	- CORS has mechanisms to overcome this limitation
- In the server, we need to define *both* the credentials and the origin options, when setting up the cors module:

```
const corsOptions = {
   origin: 'http://localhost:3000',
   credentials: true,
};
app.use(cors(corsOptions));
```
#### With CORS Enabled

• In the client, all the fetch requests to protected APIs must include the "*credentials: include*" option:

```
const response = await fetch(SERVER_URL + '/api/exams', {
   credentials: 'include',
});
```
- The login request **must** include such an option as well
	- even if it is not to a protected API
	- otherwise the cookie will not be available in subsequent (protected) requests

#### Protecting Routes: Basic Way

- Finally, after the session creation, we might want to *protect* some other routes
- To check if a request comes from an authenticated user, we can check Passport's **req.isAuthenticated()** at the beginning of every callback body in each route to protect
	- it returns true if the session id coming with the request is a valid one

#### Protecting Routes: Advanced Way

- We can *create* an Express middleware that includes req.isAuthenticated()
- and use it either at the application level or at the route level
	- useful, e.g., if we want to handle errors

```
const isLoggedIn = (req, res, next) => {
  if(req.isAuthenticated())
     return next();
  return res.status(400).json({message : "not authenticated"});
}
app.get('/api/exams', isLoggedIn, (req, res) => {
 ...
});
```
#### Logout

- The browser will send a "logout" request to the server
	- e.g., a POST /logout
- The server will clear the session (and delete the stored session id)
	- extremely trivial with Passport!

```
app.post('api/logout', (req, res) \Rightarrow {req.logout(() => {
     res.end();
  });
});
```
#### Lic[ens](https://creativecommons.org/licenses/by-nc-sa/4.0/)e

- These slides [are distribu](https://creativecommons.org/licenses/by-nc-sa/4.0/)ted under a Creative Commons license "A **ShareAlike 4.0 International (CC BY-NC-SA 4.0)**"
- **[You are free to:](https://creativecommons.org/licenses/by-nc-sa/4.0/)**
	- **Share** copy and redistribute the material in any medium or format
	- **Adapt** remix, transform, and build upon the material
	- $-$  The licensor cannot revoke these freedoms as long as you follow the lice

#### • **Under the following terms:**

- **Attribution** You must give appropriate credit, provide a link to the lice made. You may do so in any reasonable manner, but not in any way that your use.
- $-$  **NonCommercial** You may not use the material for commercial purpos
- $-$  **ShareAlike** If you remix, transform, or build upon the material, you must under the same license as the original.
- **No additional restrictions** You may not apply legal terms or technology others from doing anything the license permits.
- https://creativecommons.org/licenses/by-nc-sa/4.0/